## SC/NSC

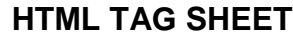

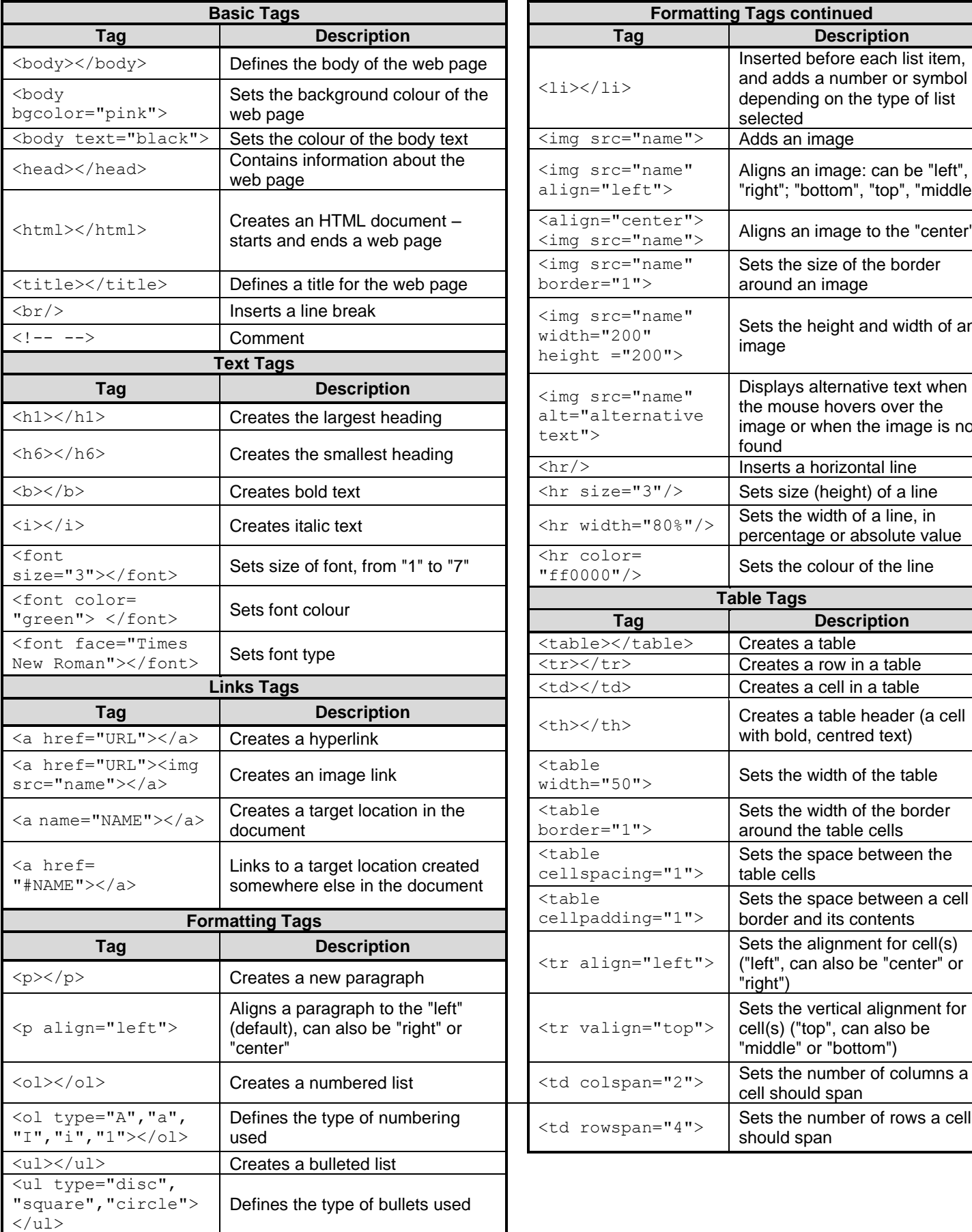

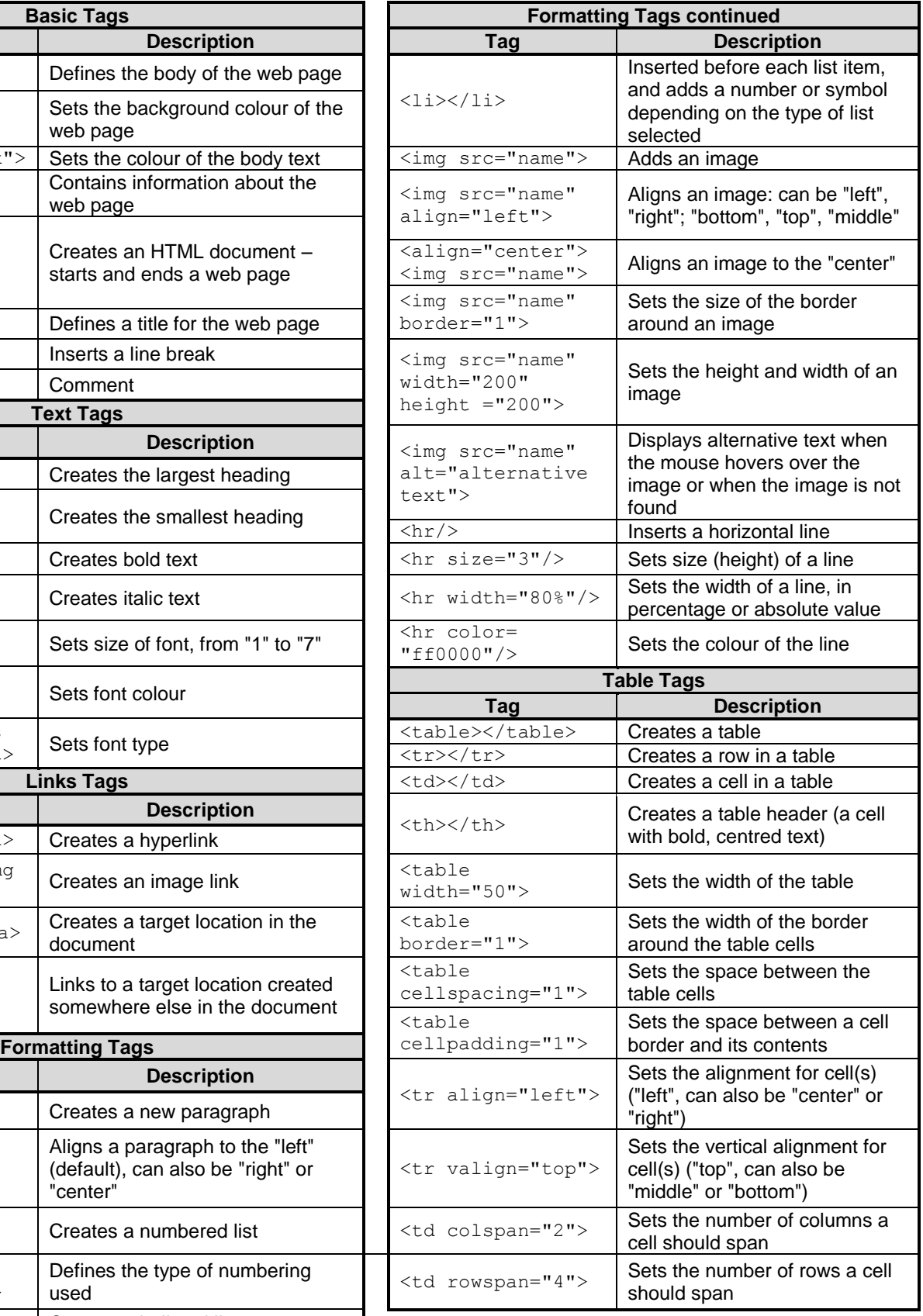

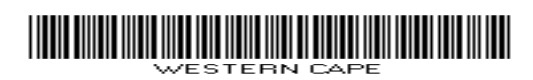

SC/NSC

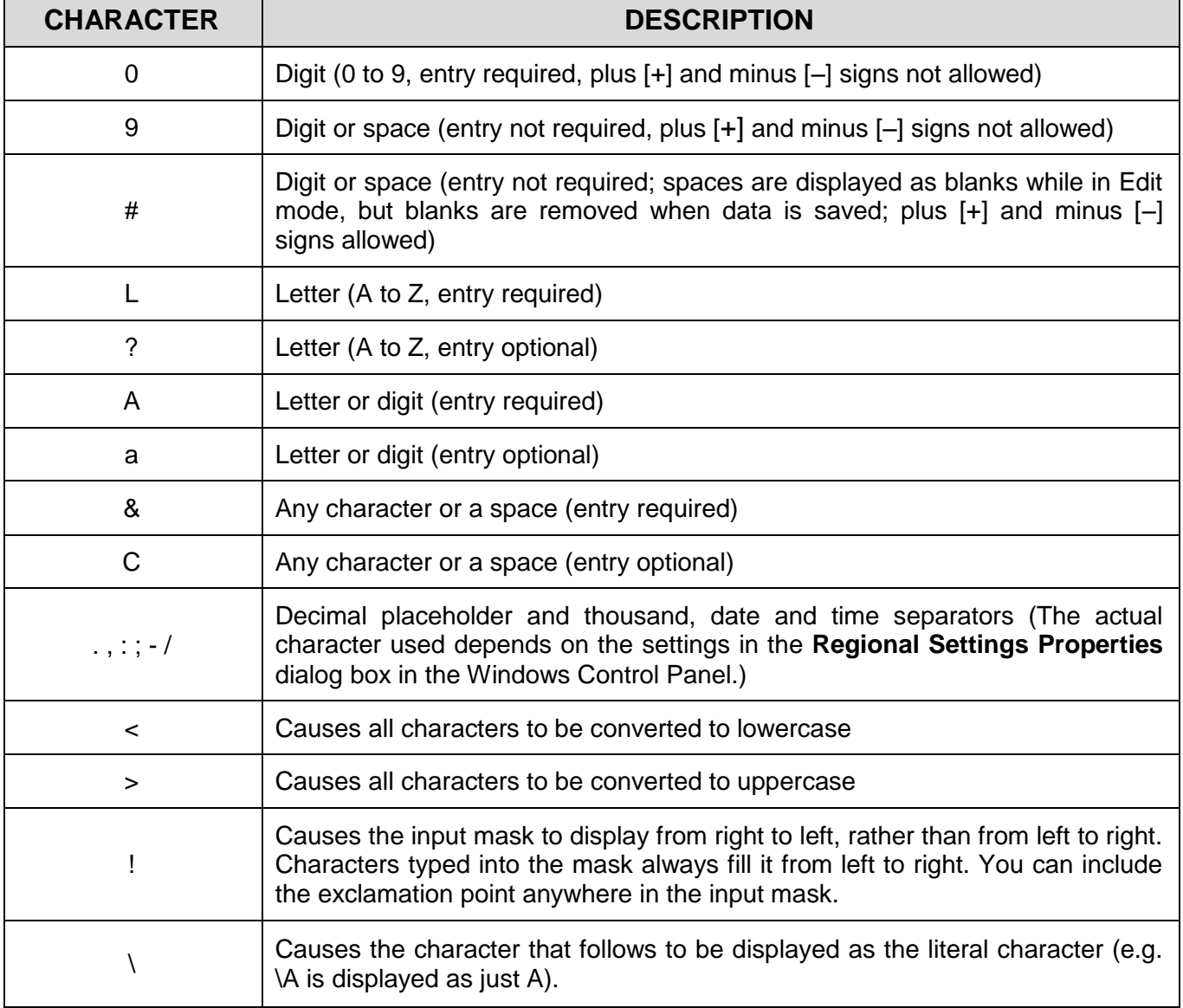

## **INPUT MASK CHARACTER SHEET**

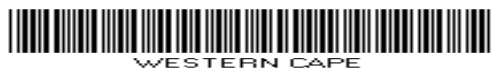